#### **New add-on for gvSIG-desktop-2.3.0-org.gvsig.lidar.app.mainplugin-1.0.0-9**

08/25/2016 04:04 PM - Cesar Martinez Izquierdo

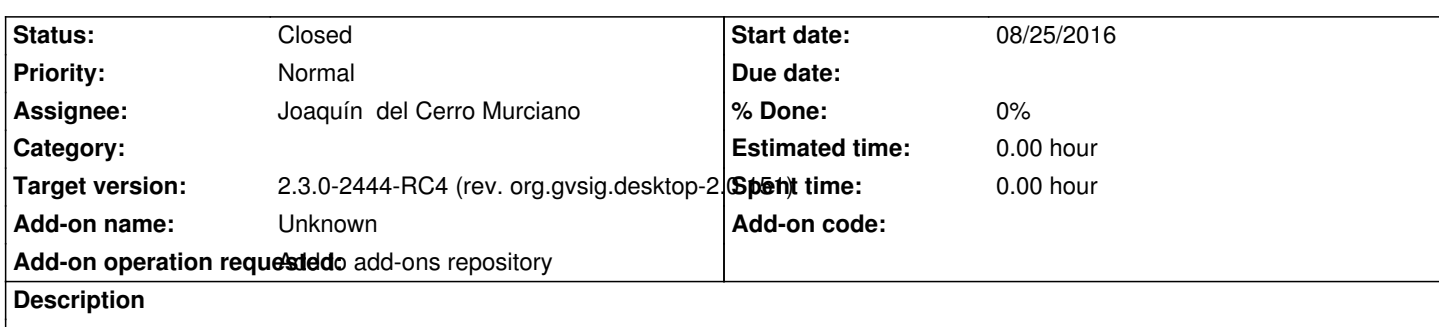

https://disid.plan.io/svn/desig-lote1-gvsig.desig-lote1\_gvsig/fuentes/ENT-56314\_gvsig\_acceso\_a\_datos\_lidar/install/gvSIG-desktop-2 3.0-org.gvsig.lidar.app.mainplugin-1.0.0-9-testing-all-all-j1\_7.gvspki

# **[History](https://disid.plan.io/svn/desig-lote1-gvsig.desig-lote1_gvsig/fuentes/ENT-56314_gvsig_acceso_a_datos_lidar/install/gvSIG-desktop-2.3.0-org.gvsig.lidar.app.mainplugin-1.0.0-9-testing-all-all-j1_7.gvspki)**

### **[#1 - 08/25/2016 04:05 PM - Cesar Martinez Izquierdo](https://disid.plan.io/svn/desig-lote1-gvsig.desig-lote1_gvsig/fuentes/ENT-56314_gvsig_acceso_a_datos_lidar/install/gvSIG-desktop-2.3.0-org.gvsig.lidar.app.mainplugin-1.0.0-9-testing-all-all-j1_7.gvspki)**

No me queda claro si necesitáis el gvspki o el gvspkg, por si acaso:

https://disid.plan.io/svn/desig-lote1-gvsig.desig-lote1\_gvsig/fuentes/ENT-56314\_gvsig\_acceso\_a\_datos\_lidar/install/gvSIG-desktop-2.3.0-org.gvsig.lid r.app.mainplugin-1.0.0-9-testing-all-all-j1\_7.gvspkg

# **[#2 - 08/29/2016 01:08 PM - Joaquín del Cerro Murciano](https://disid.plan.io/svn/desig-lote1-gvsig.desig-lote1_gvsig/fuentes/ENT-56314_gvsig_acceso_a_datos_lidar/install/gvSIG-desktop-2.3.0-org.gvsig.lidar.app.mainplugin-1.0.0-9-testing-all-all-j1_7.gvspkg)**

*[- Target version changed from 2.3.0-2447-final \(rev](https://disid.plan.io/svn/desig-lote1-gvsig.desig-lote1_gvsig/fuentes/ENT-56314_gvsig_acceso_a_datos_lidar/install/gvSIG-desktop-2.3.0-org.gvsig.lidar.app.mainplugin-1.0.0-9-testing-all-all-j1_7.gvspkg). org.gvsig.desktop-2.0.153) to 2.3.0-2444-RC4 (rev. org.gvsig.desktop-2.0.151)*

## **#3 - 08/30/2016 01:02 PM - Joaquín del Cerro Murciano**

*- Assignee set to Joaquín del Cerro Murciano*

*- Status changed from New to Fixed*

Añadido el paquete:

http://devel.gvsig.org/download/projects/gvsig-lidar/pool/org.gvsig.lidar.app.mainplugin/gvSIG-desktop-2.3.0-org.gvsig.lidar.app.mainplugin-1.0.0-9-te ting-all-all-j1\_7.gvspki

### **[#4 - 10/20/2016 05:22 PM - Álvaro Anguix](http://devel.gvsig.org/download/projects/gvsig-lidar/pool/org.gvsig.lidar.app.mainplugin/gvSIG-desktop-2.3.0-org.gvsig.lidar.app.mainplugin-1.0.0-9-testing-all-all-j1_7.gvspki)**

*[- Status changed from](http://devel.gvsig.org/download/projects/gvsig-lidar/pool/org.gvsig.lidar.app.mainplugin/gvSIG-desktop-2.3.0-org.gvsig.lidar.app.mainplugin-1.0.0-9-testing-all-all-j1_7.gvspki) Fixed to Closed*